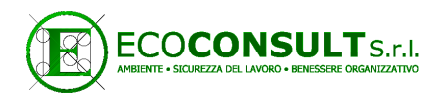

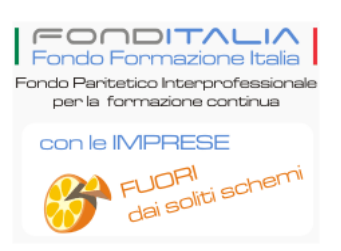

## Cosa è FondItalia

Il Fondo Formazione Italia (in sigla FondItalia)Fondo Paritetico Interprofessionale Nazionale per la Formazione Continua – è un organismo di natura associativa promosso dalla Confederazione datoriale FederTerziario – Federazione Italiana del Terziario, dei Servizi, del Lavoro Autonomo e della Piccola Impresa Industriale, Commerciale ed Artigiana – e dalla Confederazione Sindacale UGL – Unione generale del Lavoro – attraverso uno specifico Accordo Interconfederale che riguarda tutti i settori economici, compreso quello dell'agricoltura.

## Come Aderire

Secondo quanto previsto dalla L. 388/00, le impreso possono destinare la quota del 0.30% dei contributi all'Inps (Il cosidetto "Contributo Obbligatorio per la Disoccupazione Involontaria") alla formazione dei propri dipendenti.

Per aderire a FondItalia le imprese interessate devono indicare la loro adesione in una delle righe disponibili dei quadri B e C del modello DM 10/2. L'indicazione dovrà riportare nella prima colonna del quadro B la dicitura "adesione fondo" e nella seconda colonna il codice "**FEMI**". Nell'apposita casella si dovrà inoltre indicare il numero dei lavoratori interessati all'obbligo contributivo.

L'adesione è gratuita, va effettuata una sola volta e, salvo revoca espressa, si intende tacitamente prorogata.

Le imprese dovranno manifestare la propria adesione utilizzando il **modello di denuncia contributiva DM10/2** relativo al primo periodo di paga utile. Tale modello è attualmente accessibile tramite la procedura UNIEMENS.

Le adesioni a FondItalia sono valide dal mese stesso in cui vengono effettuate.

L'impresa che, per qualsiasi motivo, sia attualmente iscritta ad un fondo diverso da FondItalia dovrà operare come segue:

- 1. nel quadro B del modello di denuncia contributiva DM10/2 dovrà segnalare la revoca al Fondo precedente scrivendo normalmente "REVO" o, nel caso il fondo precedente sia FONDIR, FONDIRIGENTI o FONDO DIRIGENTI PMI, "REDI" nella colonna "Codice" ed inserendo sempre il numero di dipendenti.
- 2. nella riga sottostante a quella in cui è stato inserito il codice di revoca, sempre nella colonna "Codice" dovrà quindi scrivere "FEMI", ed inserendo sempre il numero di dipendenti.